## ВЫЧИСЛЕНИЯ В ЦИКЛАХ

```
Найти сумму целых чисел на заданном
промежутке
a, b = map(int, input(), split())S = \emptysetfor i in range(a, b + 1):
    S = S + iS += \dot{1};
print (s)Увеличение с на
```
## Найти сумму четных чисел на заданном промежутке

- $a, b = map(int, input(), split())$
- $S = \emptyset$
- for i in range $(a, b + 1)$ : if i % 2 ==  $0$ :  $S$  +=  $i$  $print(s)$

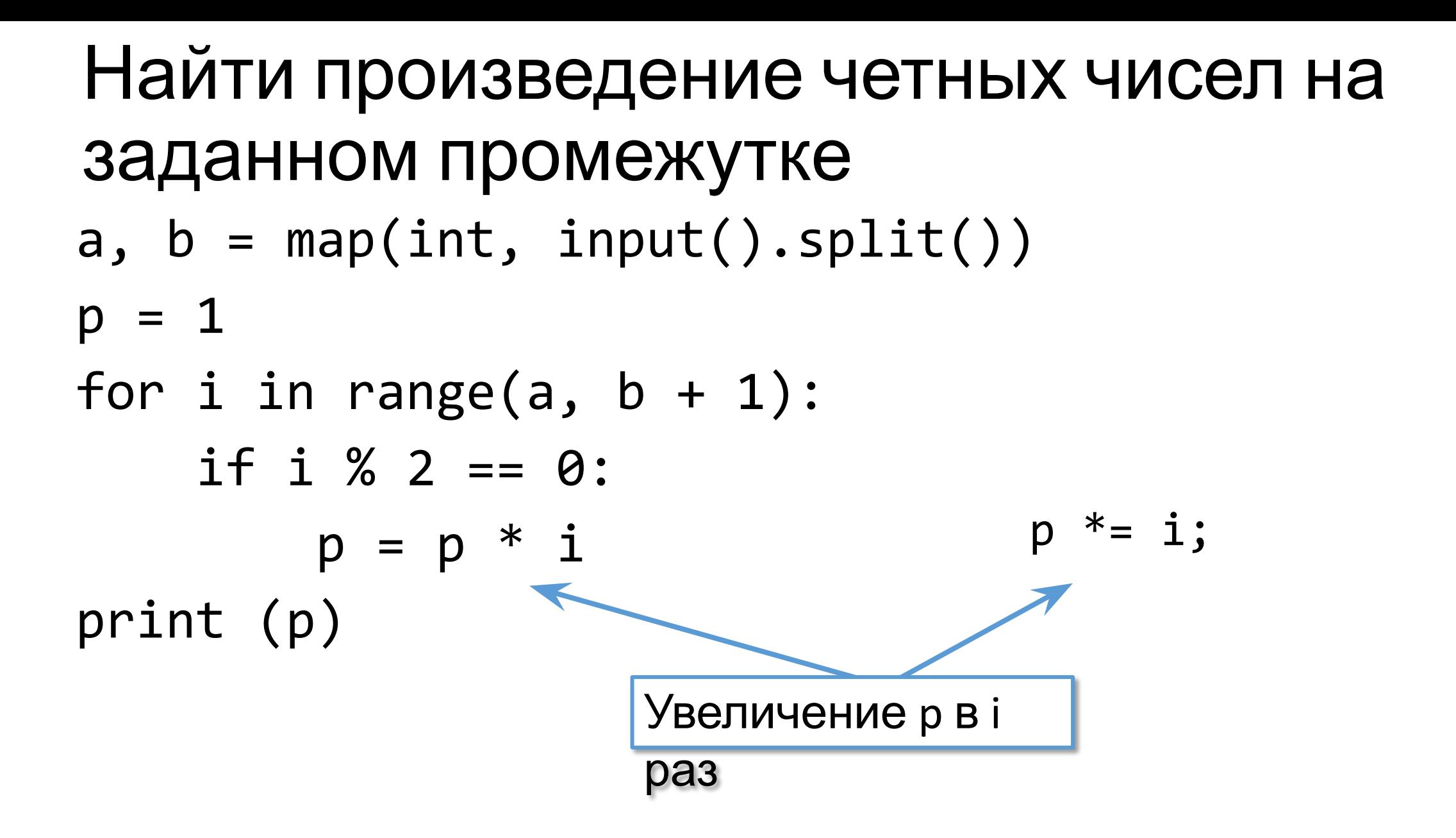

## Найти количество четных чисел на заданном промежутке  $a, b = map(int, input(), split())$  $p = 1$ for i in range $(a, b + 1)$ : if i % 2 ==  $0$ :  $p * = i$ print  $(p)$

https://contest.yandex.ru/contest/6979